# **SISTEM PENENTUAN TINGKAT INVESTASI MENGGUNAKAN ALGORITMA C 4.5**

#### **Yuli Murdianingsih**

Manajemen Informatika STMIK Subang, Jawa Barat Jl.Marsinu no 5 Subang, 40112 telp (0260)417853 e-mail : yuli\_murdianingsih@yahoo.com

### **Abstrak**

*Selama dua tahun terakhir, di kabupaten Subang telah terjadi peningkatan jumlah investor yang masuk. Jika dibandingkan dengan tahun 2012, nilai investasi sektor industry di kabupaten Subang meningkat hingga mencapai 800 persen pada tahuan 2013. Berdasarkan perkembangan investasi di kabupaten Subang diperlukan upaya untuk mengetahui karakteristik tingkat investasi perusahaan berdasarkan pada deskripsi masing-masing perusahaan. seperti dirilis oleh disperindagsar kabupaten Subang setiap perusahaan memiliki jumlah investasi, jumlah tenaga kerja yang berbeda, jumlah produksi, jenis usaha dan status yang berbeda-beda. Dilakukan perhitungan entropy total, entropy atribut jumlah investasi, jumlah tenaga kerja, jumlah produksi, jenis usaha dan status untuk masing-masing nilai atribut tersebut. Dilakukan perhitungan gain untuk masing-masing atribut. Dilakukan perbandingan nilai gain dari masing-masing atribut, sehingga dapat ditentukan root, cabang dan pohon keputusan secara keseluruhan. Setelah diperoleh pohon keputusan lengkap, baru diperoleh aturan sebagai komputasi yang diekstrak dari data penelitian. Aturan direalisasikan dalam view mengunanakan DBMS MySQL dan pengantarmukaan sistem menggunakan bahasa pemrograman PHP. Diperoleh sembilan aturan, dimana sistem dapat melakukan penentuan tingkat investasi. Dapat diimplementasikan sistem penentuan tingkat investsi menggunkan algoritma C 4.5 berdasarkan deskripsi perusahaan berupa jumlah investasi, jumlah tenaga kerja, jumlah produksi, jenis usaha dan status.*

*Kata Kunci : Investasi, Algoritma C 4.5,Enthropy, Gain.*

### **1. PENDAHULUAN**

Nilai investasi sektor industri meningkat hingga mencapai 800 persen pada tahuan 2013 jika dibandingkan dengan tahun 2012. Untuk kategori kota sedang, Kabupaten Subang dalam dua tahun berturut-turut mendapat penghargaan terbaik dalam pelayanan terpadu satu pintu, tingkat Jawa Barat. Tingkat investasi akan terus meningkat seiring telah beroperasinya tol cipali.

Berdasarkan perkembangan investasi di kabupaten Subang diperlukan upaya untuk mengetahui karakteristik tingkat investasi perusahaan berdasarkan pada deskripsi perusahaan yang dimungkinkan. Dalam kenyataannya setiap perusahaan memiliki jumlah investasi, jumlah tenaga kerja yang berbeda, jumlah produksi, jenis usaha dan status yang berbeda-beda. Nurlaela dan Abidin (2013) melakukan pengamatan data investasi perusahaan-perusahaan di kabupaten Subang. Diperoleh deskripsi perusahaan berupa jumlah tenaga kerja, jumlah produksi, jenis usaha dan status perusahaan dalam menentukan tingkat investasi menggunakan metode Naive Bayes.

Diperlukan kajian hubungan jumlah investasi melalui jumlah tenaga kerja yang berbeda, jumlah produksi, jenis usaha dan status yang berbeda-beda menggunakan metode lain selain *Naive Bayes*. Dokumentasi pengetahuan dari data investasi dengan deskripsi perusahaan yang dapat diamati bisa memeberikan nilai tambah jika menggunakan metode data mining.

### **2. TINJAUAN PUSTAKA**

Metode data mining selain *Naive Bayes* terdapat Algoritma C 4.5. Menurut Kusrini dkk. dalam Abidin (2011) disampaikan bahwa algoritma C 4.5 lebih cepat dan akurat jika dibandingkan dengan *K-Nearest Neigbohr*. Nilai akuarasi yang diperoleh melalui percobaan perbandingan kinerja algoritma ID3/C 4.5, *Naive Bayes*, K-NN dan ANN dalam mengklasifikasi dokumen teks berbahasa inggris terhadap 10 partisi data, jumlah atribut 2000, data training 1300 set /partisi, jumlah data testing 700 set/partisi, hasil menunjukkan bahwa algoritma Id3/C4.5 dan Naive Bayes merupakan algoritma yang memiliki kehandalan dalam klasifikasi yang ditunjukkan dengan nilai rata-rata akurasi lebih dari 80 %.

Investasi merupakan penggunaan modal pada suatu masa dengan harapan terjadi perolehan keuntungan pada masa lainnya (Irma, 2014). Pengambilan keputusan investasi pada umumnya didasarkan pada pertimbangan investor terhadap besarnya return (pengembalian) yang diharapkan serta risiko yang diperkirakan akan dihadapi.

Terdapat banyak pilihan investasi oleh para investor, baik secara individu maupun secara kelompok. Berdasarkan bentuknya, investasi dapat dibedakan menjadi dua jenis, yaitu:

- Investasi pada sektor riil, seperti peralatan, properti, dll.
- Investasi pada sektor finansial, baik instrumen investasi pada pasar uang maupun instrumen investasi pada pasar modal, seperti obligasi dan saham maupun derivatifnya.

Disperindagsar kabupaten Subang (2013) merilis deskripsi perusahaan yang berhubungan dengan nilai investasi yaitu jumlah tenaga kerja, status, jenis komoditas, kelompok industri, kapasitas produksi dan nlai ekspor.

Craw (2005) menyampaikan pohon keputusan menggunakan algoritma C 4.5 dalam menentukan keputusan bermain tenis berdasarkan pada outlook, temperature, humadity dan windy. ntuk memperoleh root pada pohon keputusan dan seluruh node yang lain yang tertera pada pohon keputusan, Craw melakukan penghitungan Entropy, seperti pada Rumus 1, melakukan penghitungan Gain informasi seperti pada Rumus 2.

Entropy(S) = 
$$
\sum_{i=1}^{n} -p_i * log_2 p_i ... 1
$$
)

Dimana:

S : himpunan kasus n : jumlah partisi S pi : proporsi dari Si terhadap S

$$
Gain(S, A) = Entropy(S) - \sum_{i=1}^{n} \frac{|S_i|}{|S|} * Entropy(S_i) ... 2)
$$

Dimana:

S : himpunan kasus A : atribut n : jumlah partisi atribut A |Si| : jumlah kasus pada partisi ke-i |S| : jumlah kasus dalam S

Seleksi atribut melalui teori entropi dilakukan dengan menentukan gain informasi (*Information gain*), gain informasi yang tertinggi menjadi acuan dalam menentukan sebuah atribut n sebagai root atau nodenode lainya dalam sebuah pohon keputusan. Pada model pohon keputusan C4.5 proses learning dan klasifikasinya sederhana dan cepat. Secara umum model C4.5 memiliki tingkat akurasi yang tinggi (Han dan Kamber, 2006).

### **3. METODE PENELITIAN**

Tabel 1 menunjukkan data penelitian yang merupakan data sekunder, data bernilai numerik. Data pada Tabel 1 diubah menjadi data kategorikal dan hasilnya diperlihatkan pada Tabel 2. Terdapat 18 baris data sebagai data penelitian tingkat investasi di kabupaten Subang dengan menggunakan deskripsi tingkat investasi berupa status perusahaan, jumlah tenaga kerja, kapasitas produksi dan jenis komoditas.

| N <sub>0</sub> | Nama Perusahaan         | <b>Status</b> | Jenis Komoditi | Jumlah<br>Tenaga<br>Kerja | Kapasitas<br>Produksi/thn | Nilai<br>Investasi |
|----------------|-------------------------|---------------|----------------|---------------------------|---------------------------|--------------------|
|                |                         | <b>BUM</b>    |                |                           |                           |                    |
|                | <b>PTPN VIII Ciater</b> |               | Teh Hitam      | 2573                      | 9.600 Ton                 | 17.061.446         |
|                | PT.<br>Sinkona          | <b>PMD</b>    | Bahan<br>Baku  |                           |                           |                    |
|                | Indonesia Lestari       |               | Farmasi        | 248                       | $150$ Ton                 | 21.310.000         |

**Tabel 1 Data perusahaan dan aktivitas investasi (disperindagsar, 2013)**

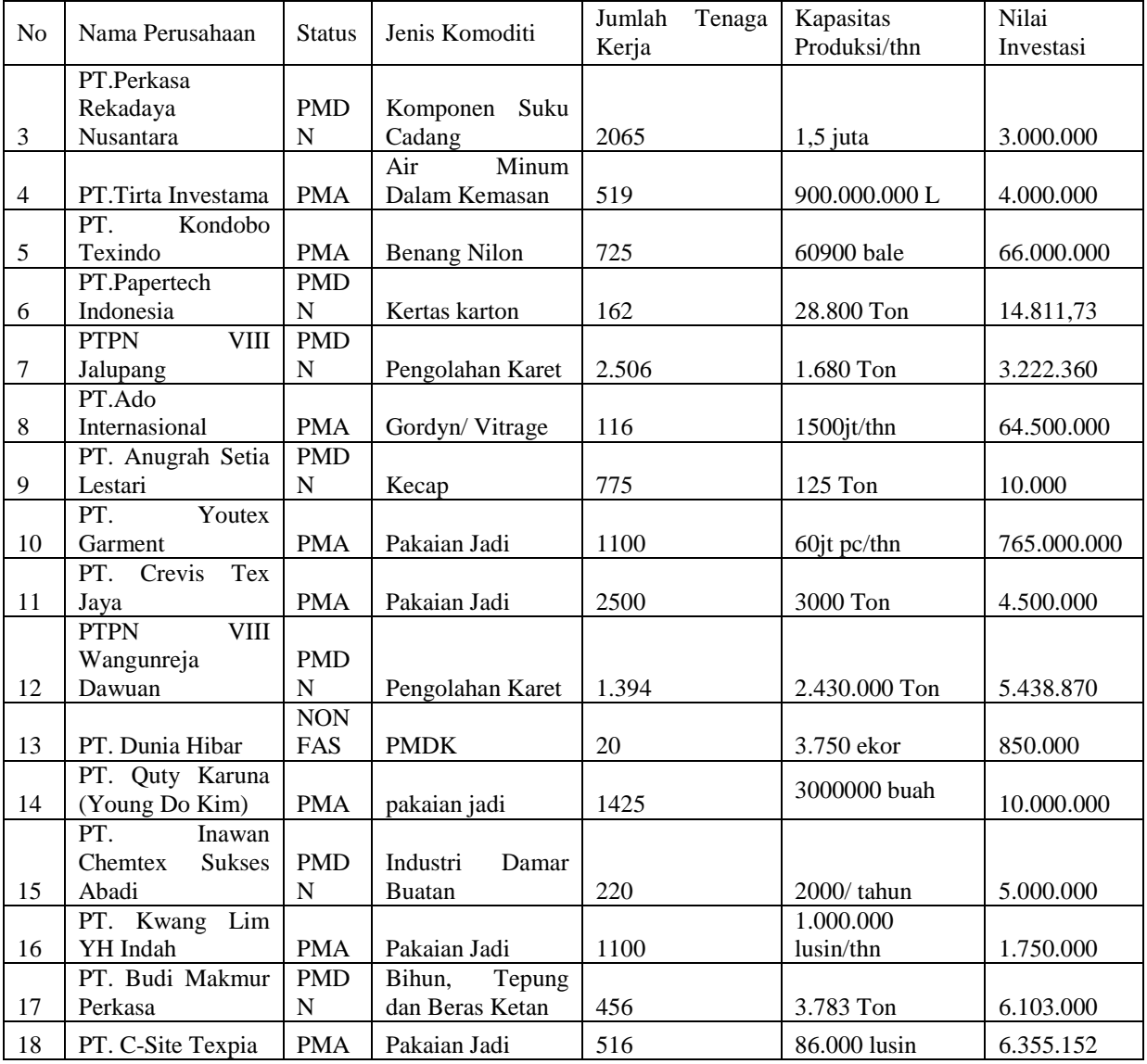

# **Tabel 2 Data kategorikal deskripsi investasi perusahaan** Kapasitas

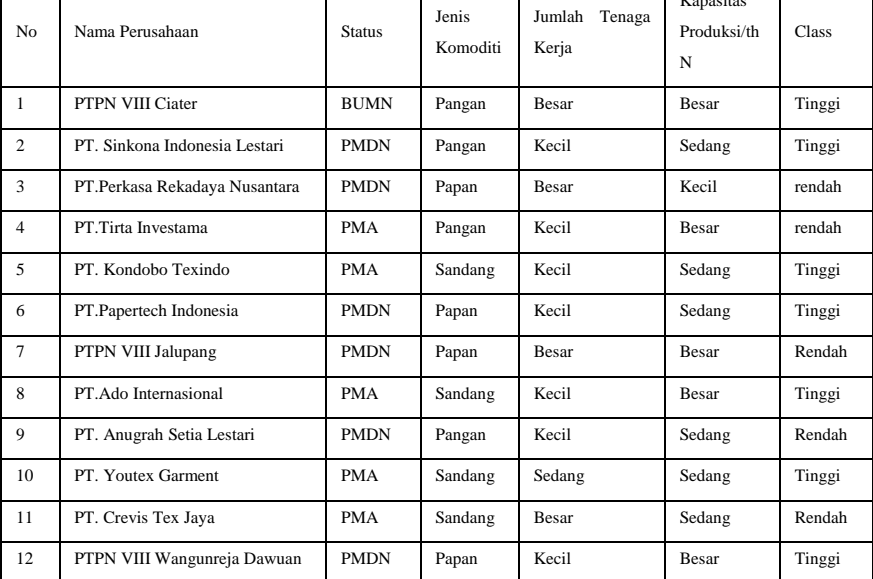

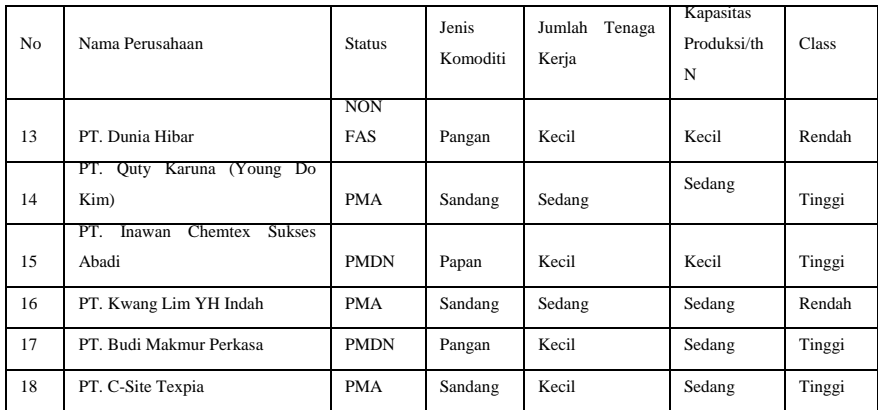

Dilakukan penghitungan entropy dan gain. Dalam paparan ini disampaikan penghitungan entropy berupa entropy total, penghitungan entropy status dengan nilai Non Fas, PMA, PMDN dan BUMN. Selain status, dilakukan penghitungan entropy untuk semua nilai atribut dari semua atribut yang ada.

Setelah diperoleh entropy masing-masing nilai atribut status, jenis komoditas, jumlah tenaga kerja dan kapasitas produksi, kemudian dilakukan penghitungan gain untuk atribut status, jumlah tenaga kerja, kapasitas produksi dan jenis komoditas.

Entropy(S) = 
$$
\sum_{i=1}^{n} p_i * log_2 p_i
$$
  
\n=  $-p_1 * log_2 p_1 - p_2 * log_2 p_2$   
\n=  $-(\frac{s_1}{s}) * log_2(\frac{s_1}{s}) - (\frac{s_2}{s}) * log_2(\frac{s_2}{s})$   
\n=  $-\frac{11}{18} * log_2(\frac{11}{18}) - \frac{7}{18} * log_2(\frac{7}{18})$   
\n= 0.43419 + 0.529888  
\n= 0.964079  
\nMenghitung Entropy dan Gain Status  
\nEntropy(Status BUMN) =  $\sum_{i=1}^{n} -p_i * log_2 p_i$   
\n=  $-\frac{1}{1} * log_2(\frac{1}{1}) - \frac{0}{1} * log_2(\frac{0}{1})$   
\n= 0 + 0  
\n= 0  
\nEntropy(Status PMDN) =  $\sum_{i=1}^{n} -p_i * log_2 p_i$   
\n=  $-\frac{5}{8} * log_2(\frac{5}{8}) - \frac{3}{8} * log_2(\frac{3}{8})$   
\n= 0.038404 + 0.530639  
\n= 0.569043  
\nEntropy(Status PMA) =  $\sum_{i=1}^{n} -p_i * log_2 p_i$ 

$$
= -\frac{5}{8} * log_2 \left(\frac{5}{8}\right) - \frac{3}{8} * log_2 \left(\frac{3}{8}\right)
$$
  
= 0.038404 + 0.530639  
= 0.569043  
Entropy(Status<sub>NONFAS</sub>) =  $\sum_{i=1}^{n} - p_i * log_2 p_i$   
=  $-\frac{0}{1} * log_2 \left(\frac{0}{1}\right) - \frac{1}{1} * log_2 \left(\frac{1}{1}\right)$   
= 0 + 0  
= 0

Gain Status

Gain(S, A) = Entropy(S) - 
$$
\sum_{i=1}^{n} \frac{|S_i|}{|S|} * Entropy(S_i)
$$
  
\n= Entropy(total) -  $\sum_{i=1}^{n} \frac{SStatus}{|S|} * Entropy(Status)$   
\n= 0.964079 -  $\left(\frac{1}{18}\right) * 0 - \left(\frac{tgtal}{18}\right) * 0.569043 - \left(\frac{8}{18}\right) * 0.569043 - \left(\frac{1}{18}\right) * 0$   
\n= 0.458263

Hasil perhitungan diperlihatkan dalam Tabel 3, dimana nilai gain untuk atribut status adalah terbesar yaitu 0,458 sehingga status sebagai root dari pohon keputusan. Perolehan root dari rangkuman perhitungan pada Tabel 3 diperlihatkan pada Gambar 1, demikian seterusnya seperti pada Tabel dan 4, serta pohon keputusnnya pada Gambar 2 dan 3.

|                        | jml | kasus          |                |                |                |          |
|------------------------|-----|----------------|----------------|----------------|----------------|----------|
| Node 1                 | (S) |                | Tinggi $(S1)$  | Rendah(S2)     | Entropy        | Gain     |
| Total                  |     | 8              | 5              | 3              | 0.964079       |          |
| <b>Status</b>          |     |                |                |                |                | 0.458263 |
| <b>BUMN</b>            |     | 1              | 1              | $\overline{0}$ | $\overline{0}$ |          |
| <b>PMDN</b>            |     | 8              | 5              | 3              | 0.569043       |          |
| <b>PMA</b>             |     | 8              | 5              | 3              | 0.569043       |          |
| Non Fas                |     | 1              | $\theta$       | 1              | $\overline{0}$ |          |
| Jenis<br>Komoditi      |     |                |                |                |                | 0.025379 |
| Pangan                 |     | 6              | 3              | 3              | 1              |          |
| papan                  |     | 5              | $\overline{2}$ | 3              | 0.970951       |          |
| Sandang                |     | 7              | 5              | $\overline{2}$ | 0.863121       |          |
| Jml<br>Tenaga<br>Kerja |     |                |                |                |                | 0.114142 |
| Besar                  |     | $\overline{4}$ | 1              | 3              | 0.811278       |          |
| Sedang                 |     | 3              | $\overline{2}$ | 1              | 0,918296       |          |
| Kecil                  |     | 11             | 8              | 3              | 0.845351       |          |

 **Tabel 3 Menentukan root (akar)**

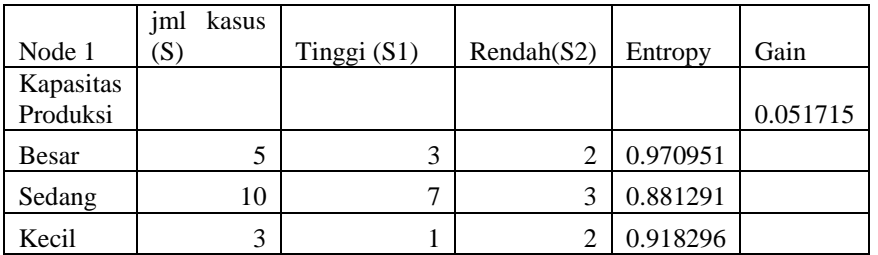

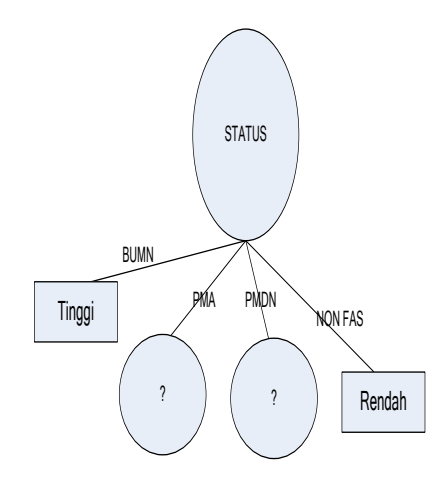

## **Gambar 1 Root pohon keputusan**

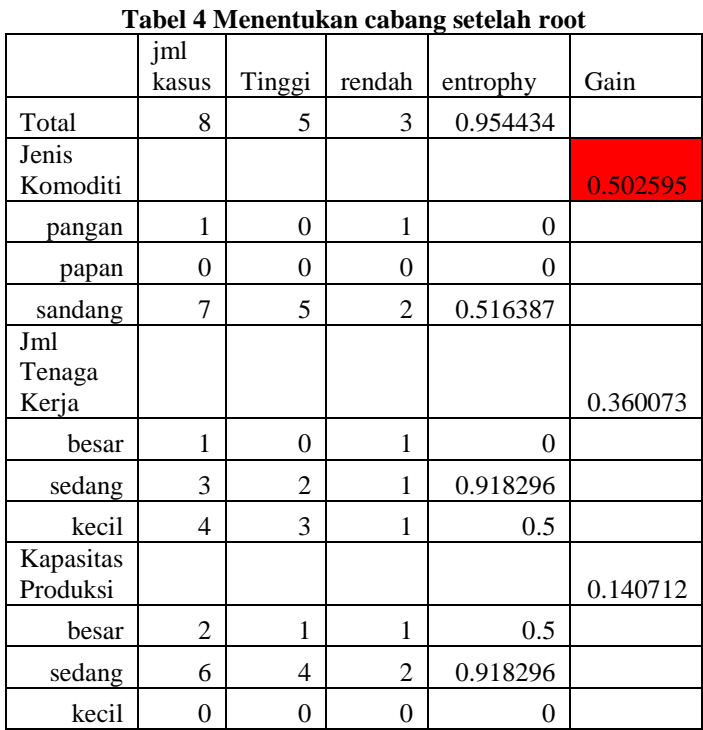

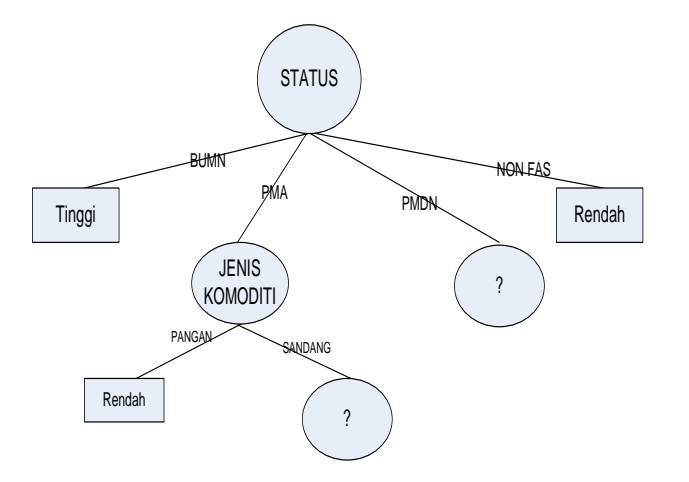

**Gambar 2 Peroelhan cabang pohon keputusan untuk jenis komoditas**

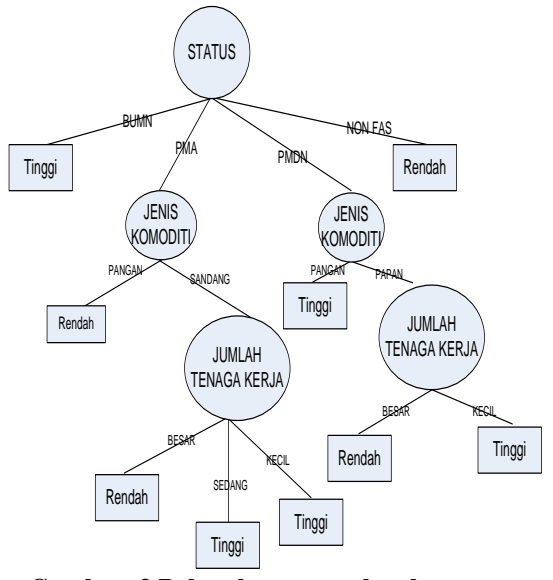

**Gambar 3 Pohon keputusan lengkap**

Dari pohon keputusan pada Gambar 3 diperoleh 9 aturan sebagai berikut:

- 1. Jika status BUMN maka Investasi Tinggi
- 2. Jika status PMA dan jenis komoditas pangan maka investasi Rendah
- 3. Jika status PMA dan jenis komoditi sandang dan jumlah tenaga kerja besar maka investasi rendah
- 4. Jika status PMA dan jenis komoditi sandang dan jumlah tenaga kerja sedang maka investasi tinggi
- 5. Jika status PMA dan jenis komoditi sandang dan jumlah tenaga kerja kecil maka investasi tinggi
- 6. Jika status PMDN dan jenis komoditi pangan maka investasi tinggi
- 7. Jika status PMDN dan jenis komoditi papan dan jumlah tenaga kerja besar maka investasi rendah
- 8. Jika status PMA dan jenis komoditi papan dan jumlah tenaga kerja kecil maka investasi tinggi
- 9. Jika status NonFAS maka investasi rendah

 Untuk memperoleh prototipe sistem dimodelkan data dengan tiga entitas masing-masing adalah perusahaan, deskripsi perusahaan dan view investasi, seperti diperlihatkan dalam Gambar 4.

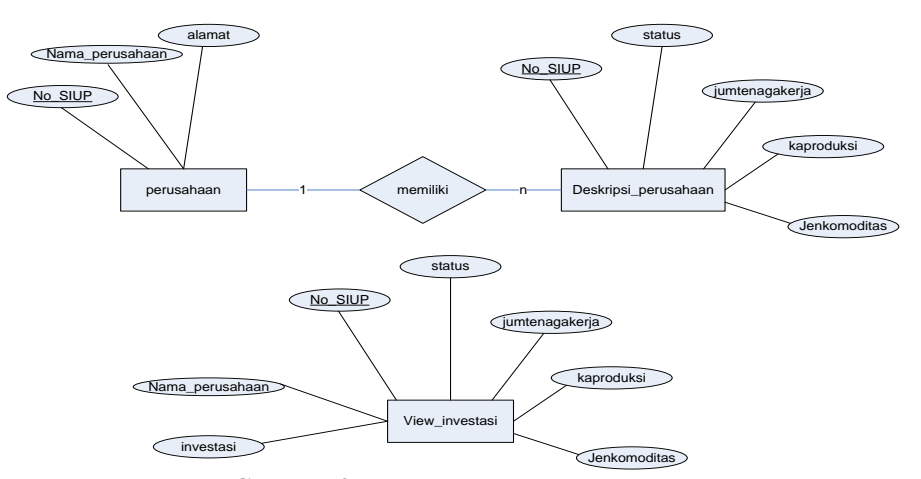

**Gambar 4 Model data system**

Dan model fungsional diperlihatkan dalam Gambar 5. Terdapat empat proses dan tiga data store.

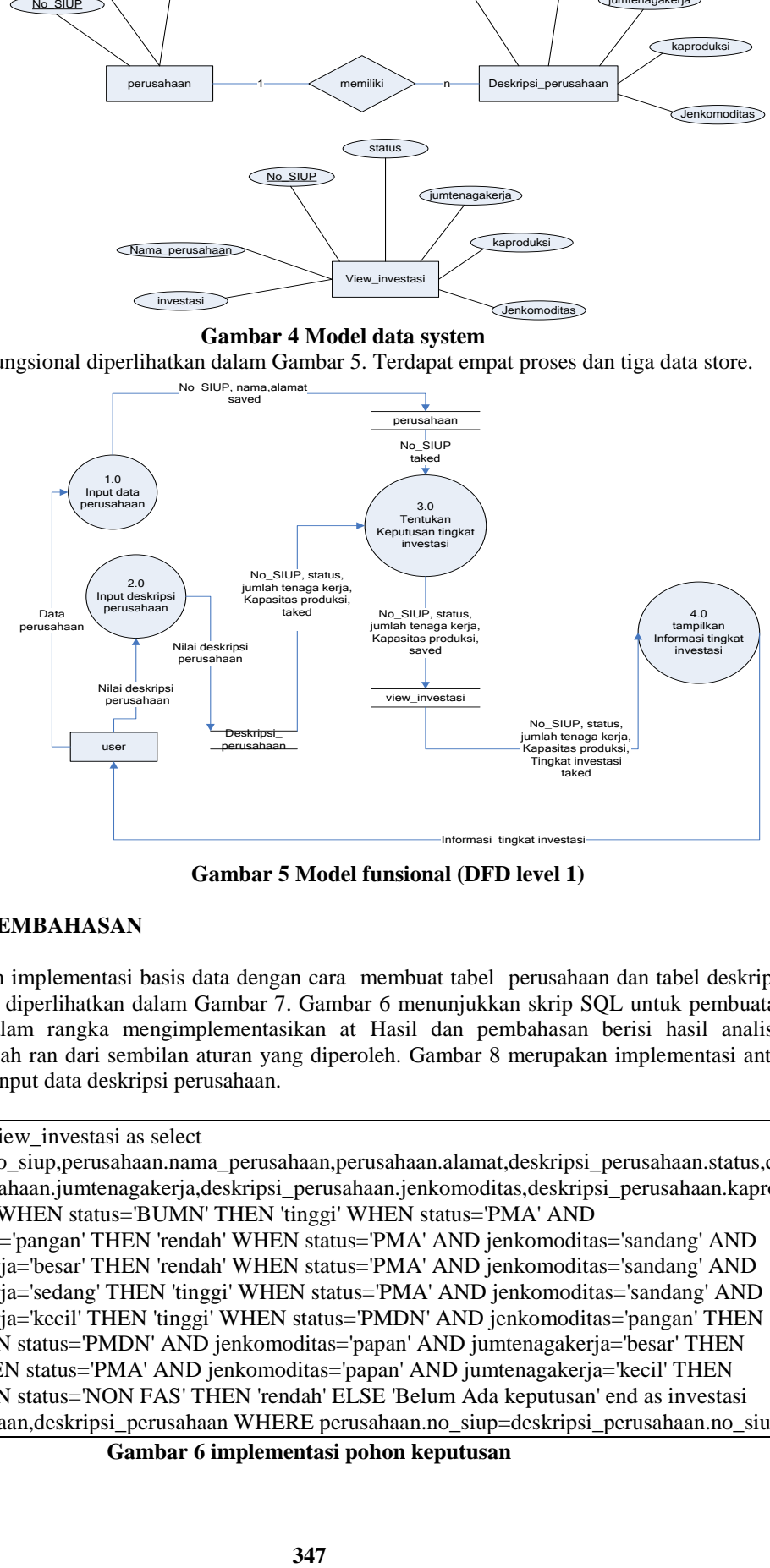

**Gambar 5 Model funsional (DFD level 1)**

### **4. HASIL DAN PEMBAHASAN**

Dilakukan implementasi basis data dengan cara membuat tabel perusahaan dan tabel deskripsi perusahaan seperti diperlihatkan dalam Gambar 7. Gambar 6 menunjukkan skrip SQL untuk pembuatan view investasi dalam rangka mengimplementasikan at Hasil dan pembahasan berisi hasil analisis fenomena di wilayah ran dari sembilan aturan yang diperoleh. Gambar 8 merupakan implementasi antar muka untuk menginput data deskripsi perusahaan.

create view view\_investasi as select perusahaan.no\_siup,perusahaan.nama\_perusahaan,perusahaan.alamat,deskripsi\_perusahaan.status,de skripsi\_perusahaan.jumtenagakerja,deskripsi\_perusahaan.jenkomoditas,deskripsi\_perusahaan.kapro duksi,CASE WHEN status='BUMN' THEN 'tinggi' WHEN status='PMA' AND jenkomoditas='pangan' THEN 'rendah' WHEN status='PMA' AND jenkomoditas='sandang' AND jumtenagakerja='besar' THEN 'rendah' WHEN status='PMA' AND jenkomoditas='sandang' AND jumtenagakerja='sedang' THEN 'tinggi' WHEN status='PMA' AND jenkomoditas='sandang' AND jumtenagakerja='kecil' THEN 'tinggi' WHEN status='PMDN' AND jenkomoditas='pangan' THEN 'tinggi' WHEN status='PMDN' AND jenkomoditas='papan' AND jumtenagakerja='besar' THEN 'rendah' WHEN status='PMA' AND jenkomoditas='papan' AND jumtenagakerja='kecil' THEN 'tinggi' WHEN status='NON FAS' THEN 'rendah' ELSE 'Belum Ada keputusan' end as investasi from perusahaan,deskripsi\_perusahaan WHERE perusahaan.no\_siup=deskripsi\_perusahaan.no\_siup

**Gambar 6 implementasi pohon keputusan**

| 8 no siup : varchar(30)<br>Il nama perusahaan : varchar(30)<br>alamat : varchar(50) | v C tingkat investasi.perusahaan<br>D no siup : varchar(30)                                                                                                    | tingkat_investasi.deskripsi_perusahaan<br>Status: enum('PMA','PMDN','NON FAS','BUMN')<br>· jumtenagakerja : enum('kecil','sedang','besar')<br>Raproduksi: enum('besar','sedang','kecil')<br><sup>0</sup> jenkomoditas : enum('sandang','pangan','papan') |
|-------------------------------------------------------------------------------------|----------------------------------------------------------------------------------------------------|----------------------------------------------------------------------------------------------------|
|                                                                                     | tingkat investasi.view investasi<br>no siup : varchar(30)<br>0 nama perusahaan : varchar(30)<br>alamat : varchar(50)<br><sup>O</sup> status: enum("PMA","PMDN","NON FAS","BUMN")<br><sup>1</sup> jumtenagakerja : enum('kecil','sedang','besar')<br><sup>O</sup> ienkomoditas : enumi'sandang', pangan', papan')<br>Raproduksi : enum('besar','sedang','kecil')<br>III investasi : varcharí 19) |                                                                                                    |
|                                                                                     | Gambar 7 Relasi antar tabel<br>sistem penentuan tingkat investasi perusahaan                                                                                                    |                                                                                                    |
|                                                                                     | <b>Input Deskripsi Perusahaan</b>                                                                                                    |                                                                                                    |
| no SIUP                                                                             |                                                                                                    |                                                                                                    |
| status                                                                              | OPMA OPMDN OBUMN ONONFAS                                                                                                    |                                                                                                    |
|                                                                                     | jumlah tenaga keerja: Obesar Osedang Okecil                                                                                                    |                                                                                                    |
|                                                                                     | kapasitas produksi : ⊙besar ⊙sedang ⊙kecil                                                                                                    |                                                                                                    |
| ienis komoditas                                                                     | : Osandang Opangan Opapan<br>Batal<br>proses                                                                                                    |                                                                                                    |

**Gambar 8 Proses input data deskripsi perusahaan**

### **5. KESIMPULAN**

Berdasarkan hasil pembahasan pada bab sebelumnya diperoleh kesimpulan sebagai berikut:

- 1. Dapat diimplementasikan prototipe perangkat lunak penentuan tingkat investasi menggunakan algoritma C 4.5 dalam DBMS MySQL dan PHP.
- 2. Diperoleh sembilan aturan untuk komputasi pengambilan keputusan tingkat investasi perusahaan di kabupaten Subang menggunkan deskripsi perusahaan status perusahaan, jumlah tenaga kerja, kapasitas produksi dan jenis komoditas.
- 3. Untuk penyempurnaan sebaiknya diperbanyak data training penelitian kalau bisa tidak sebatas data dari kabupaten Subang akantetapi juga dari seluruh Indonesia.

# **DAFTAR PUSTAKA**

.

- Abidin, A.Z.Z., 2011, Implementasi Algoritma C 4.5 dalam menentukan tingkat bahaya Tsunami, Semnasif 2011, dapat diakses pada: http://repository.upnyk.ac.id/620/1/A-4.pdf
- Adji, Y., 2014, Investasi Di Subang tahun 2013 naik 800 persen, media online pikiran rakyat, dapat diakses pada: http://www.pikiran-rakyat.com/jawa-barat/2014/09/18/297466/investasi-di-subangtahun-2013-naik-800-persen
- Craw, 2005, Case Base Reasoning : Lecture 3: CBR Case-Base Indexing, dapat diakses pada http://www.comp.rgu.ac.uk/staff/smc/teaching/kbp3/
- Dinas Periindustrian perdagangan dan pasar, 2013, Daftar Industri Besar di Kabupaten Subang Sampai Dengan September 2013, dapat diakses pada: http://disperindagsar.subang.go.id/files/Industri%20Besar%202013.pdf
- Han, J., & Kamber, M (2006) Data Mining Concept and Tehniques San Fransisco: Morgan Kauffman.
- Irma, 2014, Analisis Investasi Perusahaan, dapat diakses pada: http://irmajhe.blogspot.co.id/2014/04/analisis-investasi-perusahaan.html
- Nurlaela,S., Abidin, A.Z.Z, 2013, Implementasi Naive Bayes dalam menentukan tingkat investasi perusahaan, Tugas Akhir STMIK Subang
- Ramadan, R., 2007, Penerapan Pohon Untuk Klasifikasi Dokumen Teks Berbahasa Inggris, publikasi ilmiah